*https://wiki.teltonika-networks.com/view/OSS*

# **OSS**

[Main Page](https://wiki.teltonika-networks.com/view/Main_Page) > [General Information](https://wiki.teltonika-networks.com/view/General_Information) > **OSS**  $\Box$ 

### **Contents**

- [1](#page--1-0) [Introduction](#page--1-0)
- [2](#page--1-0) [SDK downloads](#page--1-0)
- [3](#page--1-0) [Licensing](#page--1-0)
- [4](#page--1-0) [Instructions](#page--1-0)

### **Introduction**

At TELTONIKA NETWORKS UAB, our products often integrate software code developed by third parties, governed by a range of open source licenses. This encompasses a variety of recognized licenses, including but not limited to the GNU General Public License (GPL), the GNU Lesser General Public License (LGPL), the Apache License, and the MIT License, among others tailored to specific software requirements.

In alignment with our commitment to open source compliance, TELTONIKA NETWORKS UAB offers direct download links for the source code of software contained in our products, in accordance with the licenses that necessitate such distribution.

Please note, the distributed software is provided WITHOUT ANY WARRANTY; without even the implied warranty of MERCHANTABILITY or FITNESS FOR A PARTICULAR PURPOSE, as outlined in the respective licenses.

For a comprehensive overview of all open source licenses utilized in our products, [click here.](http://wiki.teltonika-networks.com/images/d/de/Oss_4.pdf) This detailed guide includes specific license terms and copyright texts, ensuring full transparency and accessibility.

To download the source code or to review specific license terms, select your TELTONIKA NETWORKS UAB product model and version from the list provided below.

For any inquiries or further clarification regarding our use of open source licenses, please do not hesitate to contact us at [networks.gpl@teltonika.lt.](mailto:networks.gpl@teltonika.lt)

You can find SDK for the routers in the next section of this page. SDK archive is NOT a firmware.

To get firmware for your router, visit one of the following pages:

#### $\pmb{\times}$ **[RUT](http://wiki.teltonika-networks.com/view/RUT_Routers)**

Industrial Routers [RUT140 Firmware](http://wiki.teltonika-networks.com/view/RUT140_Firmware_Downloads) [Downloads](http://wiki.teltonika-networks.com/view/RUT140_Firmware_Downloads) [RUT142 Firmware](http://wiki.teltonika-networks.com/view/RUT142_Firmware_Downloads) [Downloads](http://wiki.teltonika-networks.com/view/RUT142_Firmware_Downloads) [RUT200 Firmware](http://wiki.teltonika-networks.com/view/RUT200_Firmware_Downloads) [Downloads](http://wiki.teltonika-networks.com/view/RUT200_Firmware_Downloads) [RUT230 Firmware](http://wiki.teltonika-networks.com/view/RUT230_Firmware_Downloads) [Downloads](http://wiki.teltonika-networks.com/view/RUT230_Firmware_Downloads) [RUT240 Firmware](http://wiki.teltonika-networks.com/view/RUT240_Firmware_Downloads) [Downloads](http://wiki.teltonika-networks.com/view/RUT240_Firmware_Downloads) [RUT241 Firmware](http://wiki.teltonika-networks.com/view/RUT241_Firmware_Downloads) [Downloads](http://wiki.teltonika-networks.com/view/RUT241_Firmware_Downloads) [RUT260 Firmware](http://wiki.teltonika-networks.com/view/RUT260_Firmware_Downloads) [Downloads](http://wiki.teltonika-networks.com/view/RUT260_Firmware_Downloads) [RUT300 Firmware](http://wiki.teltonika-networks.com/view/RUT300_Firmware_Downloads) [Downloads](http://wiki.teltonika-networks.com/view/RUT300_Firmware_Downloads) [RUT301 Firmware](http://wiki.teltonika-networks.com/view/RUT301_Firmware_Downloads) [Downloads](http://wiki.teltonika-networks.com/view/RUT301_Firmware_Downloads) [RUT360 Firmware](http://wiki.teltonika-networks.com/view/RUT360_Firmware_Downloads) [Downloads](http://wiki.teltonika-networks.com/view/RUT360_Firmware_Downloads) [RUT361 Firmware](http://wiki.teltonika-networks.com/view/RUT361_Firmware_Downloads) [Downloads](http://wiki.teltonika-networks.com/view/RUT361_Firmware_Downloads) [RUT850 Firmware](http://wiki.teltonika-networks.com/view/RUT850_Firmware_Downloads) [Downloads](http://wiki.teltonika-networks.com/view/RUT850_Firmware_Downloads) [RUT900 Firmware](http://wiki.teltonika-networks.com/view/RUT900_Firmware_Downloads) [Downloads](http://wiki.teltonika-networks.com/view/RUT900_Firmware_Downloads) [RUT901 Firmware](http://wiki.teltonika-networks.com/view/RUT901_Firmware_Downloads) [Downloads](http://wiki.teltonika-networks.com/view/RUT901_Firmware_Downloads) [RUT906 Firmware](http://wiki.teltonika-networks.com/view/RUT906_Firmware_Downloads) [Downloads](http://wiki.teltonika-networks.com/view/RUT906_Firmware_Downloads) [RUT950 Firmware](http://wiki.teltonika-networks.com/view/RUT950_Firmware_Downloads) [Downloads](http://wiki.teltonika-networks.com/view/RUT950_Firmware_Downloads) [RUT951 Firmware](http://wiki.teltonika-networks.com/view/RUT951_Firmware_Downloads) [Downloads](http://wiki.teltonika-networks.com/view/RUT951_Firmware_Downloads) [RUT955 Firmware](http://wiki.teltonika-networks.com/view/RUT955_Firmware_Downloads) [Downloads](http://wiki.teltonika-networks.com/view/RUT955_Firmware_Downloads) [RUT956 Firmware](http://wiki.teltonika-networks.com/view/RUT956_Firmware_Downloads) [Downloads](http://wiki.teltonika-networks.com/view/RUT956_Firmware_Downloads)

#### $\pmb{\times}$ **[RUTC](http://wiki.teltonika-networks.com/view/RUTC_Routers)**

Industrial Routers [RUTC50](http://wiki.teltonika-networks.com/view/RUTC50_Firmware_Downloads) [Firmware](http://wiki.teltonika-networks.com/view/RUTC50_Firmware_Downloads) [Downloads](http://wiki.teltonika-networks.com/view/RUTC50_Firmware_Downloads)

#### $\pmb{\times}$ **[RUTX](http://wiki.teltonika-networks.com/view/RUTX_Routers)**

Industrial Routers [RUTX08](http://wiki.teltonika-networks.com/view/RUTX08_Firmware_Downloads) [Firmware](http://wiki.teltonika-networks.com/view/RUTX08_Firmware_Downloads) [Downloads](http://wiki.teltonika-networks.com/view/RUTX08_Firmware_Downloads)

[RUTX09](http://wiki.teltonika-networks.com/view/RUTX09_Firmware_Downloads) [Firmware](http://wiki.teltonika-networks.com/view/RUTX09_Firmware_Downloads) **[Downloads](http://wiki.teltonika-networks.com/view/RUTX09_Firmware_Downloads)** [RUTX10](http://wiki.teltonika-networks.com/view/RUTX10_Firmware_Downloads)

[Firmware](http://wiki.teltonika-networks.com/view/RUTX10_Firmware_Downloads) [Downloads](http://wiki.teltonika-networks.com/view/RUTX10_Firmware_Downloads) [RUTX11](http://wiki.teltonika-networks.com/view/RUTX11_Firmware_Downloads)

[Firmware](http://wiki.teltonika-networks.com/view/RUTX11_Firmware_Downloads) [Downloads](http://wiki.teltonika-networks.com/view/RUTX11_Firmware_Downloads) [RUTX12](http://wiki.teltonika-networks.com/view/RUTX12_Firmware_Downloads)

[Firmware](http://wiki.teltonika-networks.com/view/RUTX12_Firmware_Downloads) [Downloads](http://wiki.teltonika-networks.com/view/RUTX12_Firmware_Downloads) [RUTXR1](http://wiki.teltonika-networks.com/view/RUTXR1_Firmware_Downloads) [Firmware](http://wiki.teltonika-networks.com/view/RUTXR1_Firmware_Downloads) [Downloads](http://wiki.teltonika-networks.com/view/RUTXR1_Firmware_Downloads) [RUTX14](http://wiki.teltonika-networks.com/view/RUTX14_Firmware_Downloads) [Firmware](http://wiki.teltonika-networks.com/view/RUTX14_Firmware_Downloads) [Downloads](http://wiki.teltonika-networks.com/view/RUTX14_Firmware_Downloads) [RUTX50](http://wiki.teltonika-networks.com/view/RUTX50_Firmware_Downloads)

[Firmware](http://wiki.teltonika-networks.com/view/RUTX50_Firmware_Downloads) [Downloads](http://wiki.teltonika-networks.com/view/RUTX50_Firmware_Downloads)

Industrial Routers [RUTM08](http://wiki.teltonika-networks.com/view/RUTM08_Firmware_Downloads) [Firmware](http://wiki.teltonika-networks.com/view/RUTM08_Firmware_Downloads) [Downloads](http://wiki.teltonika-networks.com/view/RUTM08_Firmware_Downloads) [RUTM09](http://wiki.teltonika-networks.com/view/RUTM09_Firmware_Downloads) [Firmware](http://wiki.teltonika-networks.com/view/RUTM09_Firmware_Downloads) **[Downloads](http://wiki.teltonika-networks.com/view/RUTM09_Firmware_Downloads)** [RUTM10](http://wiki.teltonika-networks.com/view/RUTM10_Firmware_Downloads) [Firmware](http://wiki.teltonika-networks.com/view/RUTM10_Firmware_Downloads) [Downloads](http://wiki.teltonika-networks.com/view/RUTM10_Firmware_Downloads) [RUTM11](http://wiki.teltonika-networks.com/view/RUTM11_Firmware_Downloads) [Firmware](http://wiki.teltonika-networks.com/view/RUTM11_Firmware_Downloads) [Downloads](http://wiki.teltonika-networks.com/view/RUTM11_Firmware_Downloads) [RUTM50](http://wiki.teltonika-networks.com/view/RUTM50_Firmware_Downloads) [Firmware](http://wiki.teltonika-networks.com/view/RUTM50_Firmware_Downloads)

**[Downloads](http://wiki.teltonika-networks.com/view/RUTM50_Firmware_Downloads)** 

**[RUTM](http://wiki.teltonika-networks.com/view/RUTM_Routers)**

 $\pmb{\times}$ 

#### $\pmb{\times}$ **[TRB](http://wiki.teltonika-networks.com/view/TRB_Gateways)**

Industrial LTE Gateways

[TRB140 Firmware](http://wiki.teltonika-networks.com/view/TRB140_Firmware_Downloads) [Downloads](http://wiki.teltonika-networks.com/view/TRB140_Firmware_Downloads)

[TRB141 Firmware](http://wiki.teltonika-networks.com/view/TRB141_Firmware_Downloads) [Downloads](http://wiki.teltonika-networks.com/view/TRB141_Firmware_Downloads)

[TRB142 Firmware](http://wiki.teltonika-networks.com/view/TRB142_Firmware_Downloads) [Downloads](http://wiki.teltonika-networks.com/view/TRB142_Firmware_Downloads)

[TRB143 Firmware](http://wiki.teltonika-networks.com/view/TRB143_Firmware_Downloads) [Downloads](http://wiki.teltonika-networks.com/view/TRB143_Firmware_Downloads)

[TRB145 Firmware](http://wiki.teltonika-networks.com/view/TRB145_Firmware_Downloads) **[Downloads](http://wiki.teltonika-networks.com/view/TRB145_Firmware_Downloads)** 

[TRB160 Firmware](http://wiki.teltonika-networks.com/view/TRB160_Firmware_Downloads) [Downloads](http://wiki.teltonika-networks.com/view/TRB160_Firmware_Downloads)

[TRB245 Firmware](http://wiki.teltonika-networks.com/view/TRB245_Firmware_Downloads) [Downloads](http://wiki.teltonika-networks.com/view/TRB245_Firmware_Downloads)

[TRB246 Firmware](http://wiki.teltonika-networks.com/view/TRB246_Firmware_Downloads) [Downloads](http://wiki.teltonika-networks.com/view/TRB246_Firmware_Downloads)

[TRB255 Firmware](http://wiki.teltonika-networks.com/view/TRB255_Firmware_Downloads) **[Downloads](http://wiki.teltonika-networks.com/view/TRB255_Firmware_Downloads)** 

[TRB256 Firmware](http://wiki.teltonika-networks.com/view/TRB256_Firmware_Downloads) [Downloads](http://wiki.teltonika-networks.com/view/TRB256_Firmware_Downloads)

[TRB500 Firmware](http://wiki.teltonika-networks.com/view/TRB500_Firmware_Downloads) [Downloads](http://wiki.teltonika-networks.com/view/TRB500_Firmware_Downloads)

 $\pmb{\times}$ **[OTD](http://wiki.teltonika-networks.com/view/OTD_Outdoor_routers)**

Outdoor Routers [OTD140 Firmware](http://wiki.teltonika-networks.com/view/OTD140_Firmware_Downloads) [Downloads](http://wiki.teltonika-networks.com/view/OTD140_Firmware_Downloads)

**[TCR](http://wiki.teltonika-networks.com/view/TCR_Routers)** Consumer Routers [TCR100 Firmware](http://wiki.teltonika-networks.com/view/TCR100_Firmware_Downloads) [Downloads](http://wiki.teltonika-networks.com/view/TCR100_Firmware_Downloads)

 $\pmb{\times}$ 

Wireless Access Points [TAP100 Firmware Downloads](http://wiki.teltonika-networks.com/view/TAP100_Firmware_Downloads) [TAP200 Firmware Downloads](http://wiki.teltonika-networks.com/view/TAP200_Firmware_Downloads)

 $\pmb{\times}$ **[TSW](http://wiki.teltonika-networks.com/view/TSW_Switches)** Industrial Switches

[TSW202 Firmware Downloads](http://wiki.teltonika-networks.com/view/TSW202_Firmware_Downloads) [TSW212 Firmware Downloads](http://wiki.teltonika-networks.com/view/TSW212_Firmware_Downloads)

 $\pmb{\times}$ **[TAP](http://wiki.teltonika-networks.com/view/TAP_Access_Points)**

## **SDK downloads**

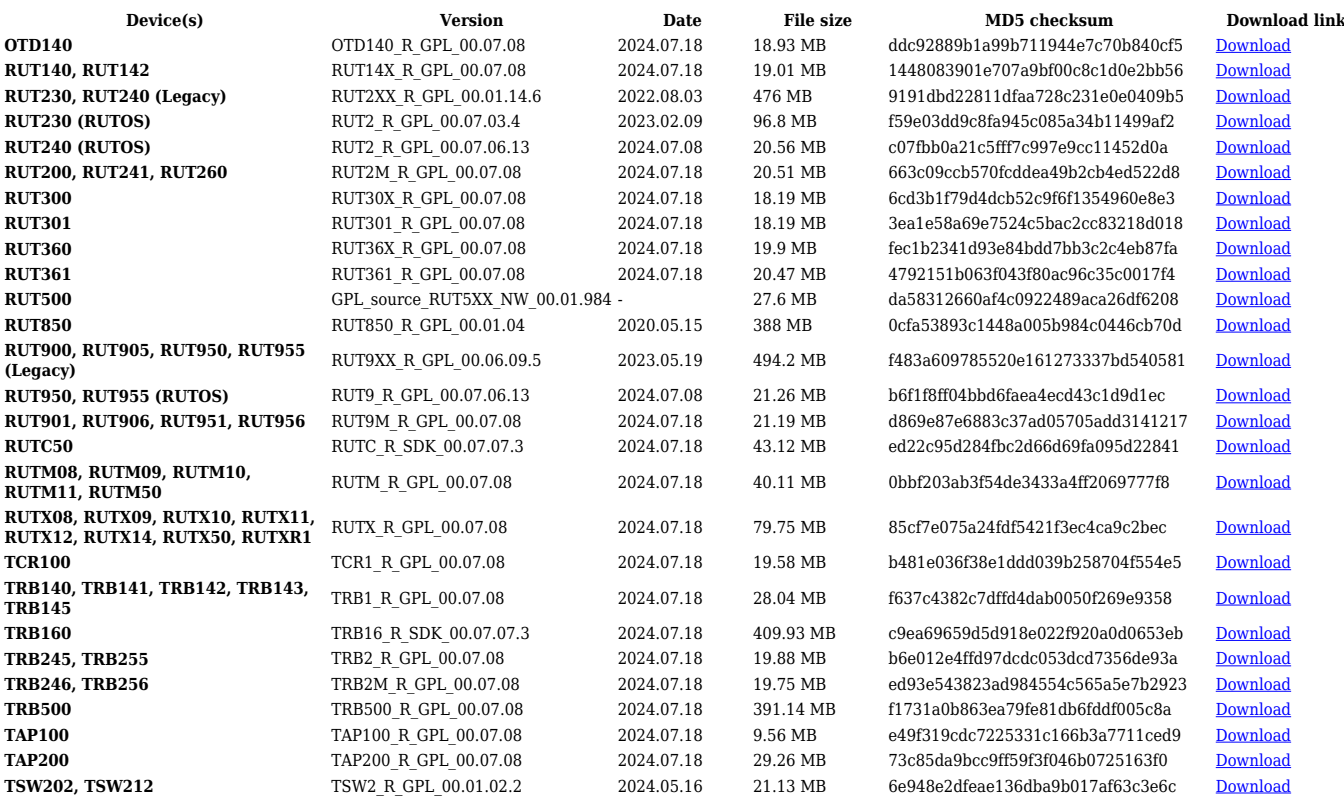

# **Licensing**

[Licenses](http://wiki.teltonika-networks.com/images/d/de/Oss_4.pdf)

## **Instructions**

For instructions on how to compile your own firmware using SDK package follow the link that corresponds to your device series:

- [RUTOS](http://wiki.teltonika-networks.com/view/RUTOS_Software_Development_Kit_instructions)
- [Legacy RUTOS \(RUT2XX, RUT8XX, RUT9XX\)](http://wiki.teltonika-networks.com/view/Legacy_RUTOS_Software_Development_Kit_instructions)
- [RutOS SDK customization instructions](http://wiki.teltonika-networks.com/view/RUTOS_Software_Development_Kit_(SDK)_Instruction)